## Package: rhdf5client (via r-universe)

## June 24, 2024

Title Access HDF5 content from HDF Scalable Data Service

Description This package provides functionality for reading data from HDF Scalable Data Service from within R. The HSDSArray function bridges from HSDS to the user via the DelayedArray interface. Bioconductor manages an open HSDS instance graciously provided by John Readey of the HDF Group.

Version 1.27.1

Suggests knitr, testthat, BiocStyle, DT, rmarkdown

Imports httr, rjson, utils, data.table

**Depends**  $R$  ( $>= 3.6$ ), methods, DelayedArray

License Artistic-2.0

LazyLoad yes

Collate URL\_hsds.R indx.R 'rhdf5client2.R' 'Source.R' 'File.R' 'Dataset.R' 'RHDF5Array.R'

VignetteBuilder knitr

Encoding UTF-8

biocViews DataImport, Software, Infrastructure

RoxygenNote 7.2.3

Repository https://bioc.r-universe.dev

RemoteUrl https://github.com/bioc/rhdf5client

RemoteRef HEAD

RemoteSha 6e27c0c42d877b3af6795e029e59e433a8c22ed8

## **Contents**

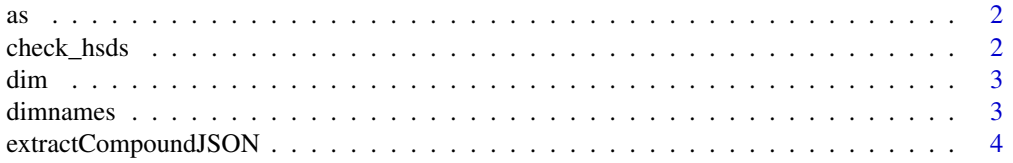

<span id="page-1-0"></span>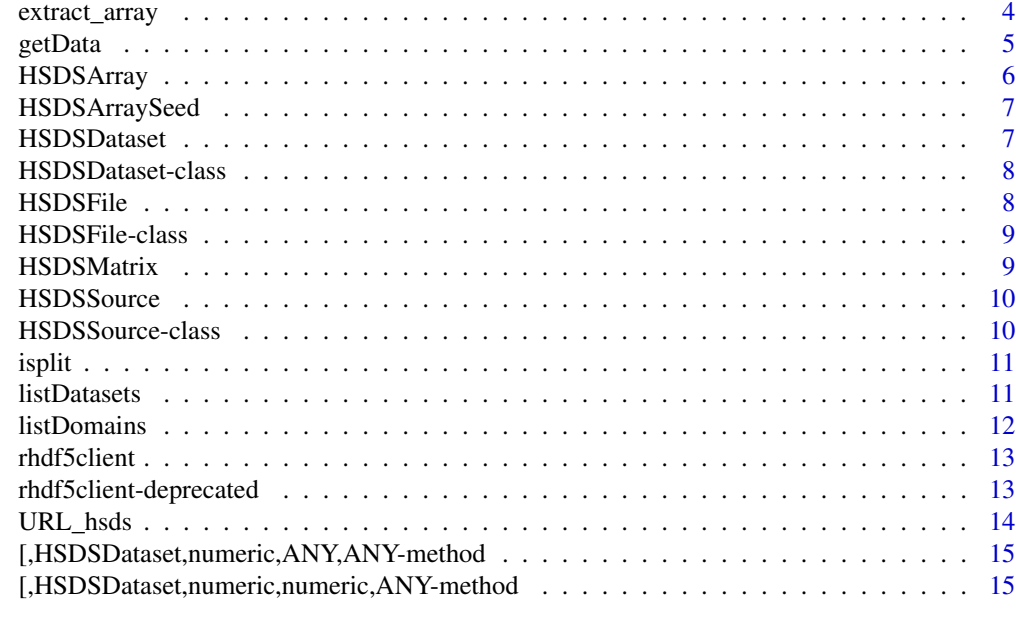

#### **Index** [17](#page-16-0)

<span id="page-1-1"></span>

as *Coercion method from HSDSMatrix to its superclass HSDSArray*

## Description

Coercion method from HSDSMatrix to its superclass HSDSArray

## See Also

Other HSDSArray: [HSDSArray](#page-5-1), [HSDSMatrix](#page-8-1)

check\_hsds *a test request*

## Description

a test request

## Usage

check\_hsds()

#### Value

logical, TRUE if hsds behaving as expected

#### <span id="page-2-0"></span>dim 3

#### Examples

check\_hsds()

#### dim *Obtain dimensions of an object of type HSDSArraySeed*

#### Description

(required by DelayedArray seed contract) HDF server content is assumed transposed relative to R matrix layout. This anticipates H5 datasets on the server with rows for experimental samples and columns for \*-omic features. The Bioconductor SummarizedExperiment requires \*-omic features in rows and samples in columns.

#### Usage

## S4 method for signature 'HSDSArraySeed' dim(x)

## Arguments

x An object of type HSDSArraySeed

## Value

A numeric vector of the dimensions

dimnames *Obtain names of dimensions for an object of type HSDSArraySeed*

#### Description

(required by DelayedArray seed contract, returns NULL list)

#### Usage

```
## S4 method for signature 'HSDSArraySeed'
dimnames(x)
```
#### Arguments

x An object of type HSDSArraySeed

## Value

A NULL list of length equal to the array dimensionality

<span id="page-3-0"></span>extractCompoundJSON *compound operation*

## Description

compound operation

#### Usage

extractCompoundJSON(type, value)

## Arguments

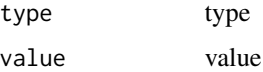

extract\_array *Access dataset backed by an HSDSArraySeed*

## Description

Access dataset backed by an HSDSArraySeed

#### Usage

```
## S4 method for signature 'HSDSArraySeed'
extract_array(x, index)
```
## Arguments

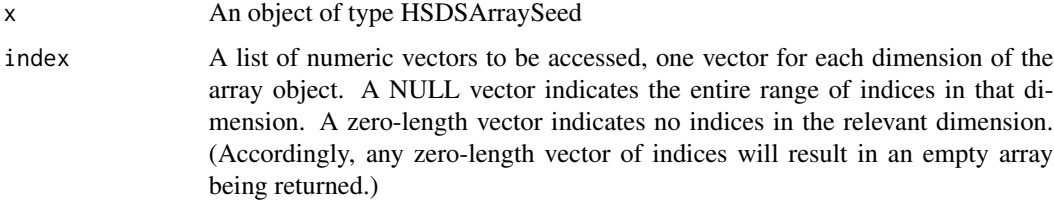

## Value

An array containing the data elements corresponding to the indices requested

<span id="page-4-0"></span>

Fetch data from a remote dataset

## Usage

getData(dataset, indices, transfermode) ## S4 method for signature 'HSDSDataset, character, character' getData(dataset, indices, transfermode)

## S4 method for signature 'HSDSDataset,character,missing' getData(dataset, indices)

## S4 method for signature 'HSDSDataset,list,character' getData(dataset, indices, transfermode)

## S4 method for signature 'HSDSDataset,list,missing' getData(dataset, indices)

#### Arguments

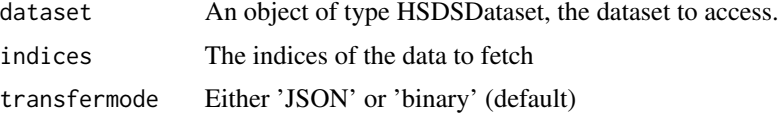

## Details

The servers require data to be fetched in slices, i.e., in sets of for which the indices of each dimension are of the form start:stop:step. More complex sets of indices will be split into slices and fetched in multiple requests. This is opaque to the user, but may enter into considerations of data access patterns, e.g., for performance-tuning.

#### Value

an Array containing the data fetched from the server

## Examples

```
if (check_hsds()) {
s <- HSDSSource(URL_hsds())
f <- HSDSFile(s, '/shared/bioconductor/patelGBMSC.h5')
d <- HSDSDataset(f, '/assay001')
x <- getData(d, c('1:4', '1:27998'), transfermode='JSON')
```

```
xb <- getData(d, c('1:4', '1:27998'), transfermode='binary')
# x <- getData(d, c(1:4, 1:27998), transfermode='JSON') # method missing?
x
xb
}
```
<span id="page-5-1"></span>HSDSArray *A DelayedArray backend for accessing a remote HDF5 server.*

## Description

A DelayedArray backend for accessing a remote HDF5 server.

Construct an object of type HSDSArray directly from the data members of its seed

#### Usage

HSDSArray(endpoint, svrtype, domain, dsetname)

## Arguments

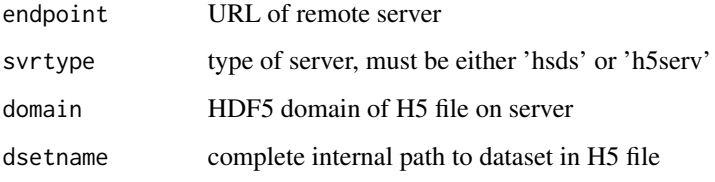

## Value

An initialized object of type HSDSArray

## See Also

Other HSDSArray: [HSDSMatrix](#page-8-1), [as\(](#page-1-1))

## Examples

```
if (check_hsds()) {
HSDSArray(URL_hsds(),
    "hsds", "/shared/bioconductor/darmgcls.h5", "/assay001")
}
```
<span id="page-5-0"></span>

<span id="page-6-0"></span>

HSDSArraySeed for HSDSArray backend to DelayedArray Construct an object of type HSDSArraySeed

#### Usage

HSDSArraySeed(endpoint, svrtype, domain, dsetname)

#### Arguments

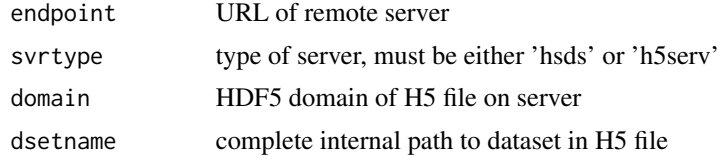

#### Value

An initialized object of type HSDSArraySeed

## Slots

endpoint URL of remote server svrtype type of server, must be either 'hsds' or 'h5serv' domain HDF5 domain of H5 file on server dsetname complete internal path to dataset in H5 file dataset object of type HSDSDataset for access to the H5 dataset

HSDSDataset *Construct an object of type HSDSDataset A HSDSDataset is a representation of a dataset in a HDF5 file.*

## Description

Construct an object of type HSDSDataset A HSDSDataset is a representation of a dataset in a HDF5 file.

#### Usage

HSDSDataset(file, path)

<span id="page-7-0"></span>8 Beautiful and the set of the set of the set of the set of the set of the set of the set of the set of the set of the set of the set of the set of the set of the set of the set of the set of the set of the set of the set

#### Arguments

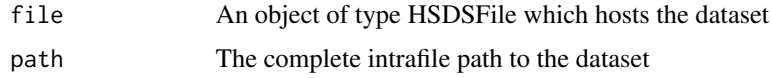

#### Value

An initialized object of type HSDSDataset

#### Examples

```
if (check_hsds()) {
src <- HSDSSource(URL_hsds())
f <- HSDSFile(src, '/shared/bioconductor/patelGBMSC.h5')
d <- HSDSDataset(f, '/assay001')
}
```
HSDSDataset-class *An S4 class to represent a dataset in a HDF5 file.*

#### Description

An S4 class to represent a dataset in a HDF5 file.

## Slots

- file An object of type HSDSFile; the file in which the dataset is resident.
- path The dataset's path in the internal HDF5 hiearchy.
- uuid The unique unit ID by which the dataset is accessed in the server database system.

shape The dimensions of the dataset

type The dataset's HDF5 datatype

HSDSFile *Construct an object of type HSDSFile*

## Description

A HSDSFile is a representation of an HDF5 file the contents of which are accessible exposed by a HDF5 server.

#### Usage

HSDSFile(src, domain)

#### <span id="page-8-0"></span>HSDSFile-class 9

#### Arguments

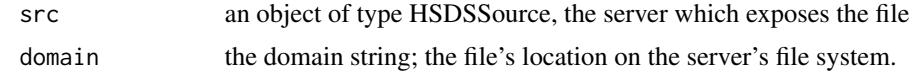

#### Details

This function is deprecated and will be defunct in the next release.

#### Value

an initialized object of type HSDSFile

#### Examples

```
if (check_hsds()) {
src <- HSDSSource(URL_hsds())
f10x <- HSDSFile(src, '/shared/bioconductor/patelGBMSC.h5')
}
```
HSDSFile-class *An S4 class to represent an HDF5 file accessible from a server.*

#### Description

An S4 class to represent an HDF5 file accessible from a server.

#### Slots

HSDSSource an object of type HSDSSource

domain the file's domain on the server; more or less, an alias for its location in the external server file system

dsetdf a data.frame that caches often-used information about the file

<span id="page-8-1"></span>HSDSMatrix *DelayedMatrix subclass for a two-dimensional HSDSArray*

## Description

DelayedMatrix subclass for a two-dimensional HSDSArray

## See Also

Other HSDSArray: [HSDSArray](#page-5-1), [as\(](#page-1-1))

<span id="page-9-0"></span>

A HSDSSource is a representation of a URL which provides access to a HDF5 server (either h5serv or hsds.)

#### Usage

HSDSSource(endpoint, type = "hsds")

## Arguments

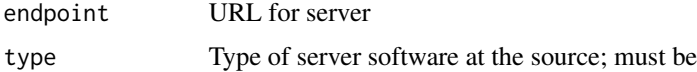

#### Details

This function is deprecated and will be defunct in the next release.

## Value

An object of type HSDSSource

## Examples

```
if (check_hsds()) {
src.hsds <- HSDSSource(URL_hsds())
}
```
HSDSSource-class *An S4 class to represent a HDF5 server listening on a port.*

#### Description

This class is deprecated and will be defunct in the next release.

## Slots

```
endpoint URL for server
```
type Type of server software at the source; must be either 'h5serv' or (default) 'hsds'

<span id="page-10-0"></span>

isplit converts a numeric vector into a list of sequences for compact reexpression

#### Usage

isplit(x)

sproc(spl)

## Arguments

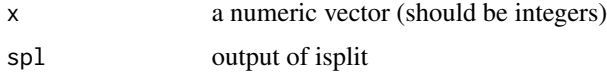

#### Value

list of vectors of integers which can be expressed as initial/final/stride triplets list of colon-delimited strings each with initial/final/stride triplet

#### Examples

inds =  $c(1:10, seq(25, 50, 2), seq(200, 150, -2))$ sproc(isplit(inds))

listDatasets *Search inner file hierarchy for datasets*

#### Description

The datasets in an HDF5 file are organized internally by groups. This routine traverses the internal group hiearchy, locates all datasets and prints a list of them. Note that if the file's group hiearchy is complex, this could be time-consuming.

## Usage

listDatasets(file)

#### Arguments

file an object of type HSDSFile to be searched

### Details

This function is deprecated and will be defunct in the next release.

#### Value

a list of inner-paths

#### Examples

```
if (check_hsds()) {
src <- HSDSSource(URL_hsds())
f <- HSDSFile(src, '/shared/bioconductor/patelGBMSC.h5')
listDatasets(f)
}
```
listDomains *List files and subdirectories of a domain*

#### Description

The user needs to give the domain to start in. The search will be non-recursive. I.e., output for domain '/home/jreadey/' will not return the files in '/home/jreadey/HDFLabTutorial/'

#### Usage

```
listDomains(object, rootdir)
```
## S4 method for signature 'HSDSSource,character' listDomains(object, rootdir)

## S4 method for signature 'HSDSSource,missing' listDomains(object)

### Arguments

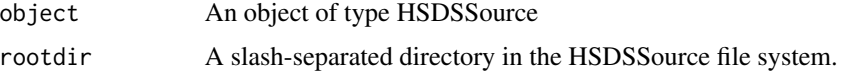

## Details

This function is deprecated and will be defunct in the next release.

#### Value

a vector of domains in the rootdir

<span id="page-11-0"></span>

#### <span id="page-12-0"></span>rhdf5client 13

## Examples

```
src.hsds <- HSDSSource(URL_hsds())
listDomains(src.hsds, '/shared')
```
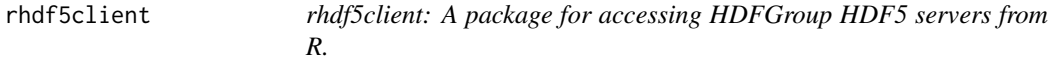

#### Description

The rhdf5client package provides read-only access to HDF5 files maintained on a server. The HDFGroup provides two servers, an obsolescent one called 'h5serv' and the newer prototype called 'hsds'.

rhdf5client-deprecated

*Deprecated functions in package 'rhdf5client'*

#### Description

These functions are provided for compatibility with older versions of 'rhdf5client' only, and will be defunct at the next release.

#### Details

The following functions are deprecated and will be made defunct in the next release:

- URL\_h5serv
- URL\_hsds
- dsmeta
- getReq
- groups
- setPath
- links
- transfermode
- dataset
- internalDim
- hsdsInfo
- domains
- getDatasetUUIDs
- getDatasetAttrs
- <span id="page-13-0"></span>• getDims
- getHRDF
- H5S\_dataset2
- getDatasetSlice
- fetchDatasets
- isplit
- sproc
- listDomains
- listDatasets
- getData

The following classes are deprecated and will be made defunct in the next release:

- H5S\_source
- H5S\_dataset
- H5S\_Array
- H5S\_Matrix
- HSDSSource
- HSDSFile
- HSDSDataset

URL\_hsds *manage hsds URL*

## Description

manage hsds URL

## Usage

URL\_hsds()

## Value

URL of hsds server

## Examples

URL\_hsds()

<span id="page-14-0"></span>[,HSDSDataset,numeric,ANY,ANY-method *bracket method for 1d request from HSDSDataset*

## Description

bracket method for 1d request from HSDSDataset

#### Usage

```
## S4 method for signature 'HSDSDataset,numeric,ANY,ANY'
x[i, j, ..., drop = TRUE]
```
#### Arguments

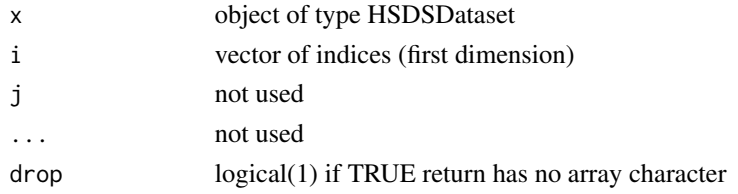

#### Value

an array with the elements requested from the HSDSDataset

[,HSDSDataset,numeric,numeric,ANY-method *bracket method for 2d request from HSDSDataset*

## Description

bracket method for 2d request from HSDSDataset

## Usage

## S4 method for signature 'HSDSDataset, numeric, numeric, ANY'  $x[i, j, ..., drop = TRUE]$ 

## Arguments

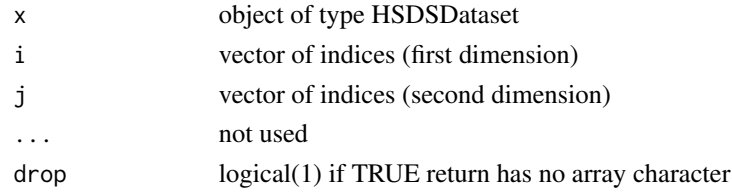

## Value

an array with the elements requested from the HSDSDataset

# <span id="page-16-0"></span>Index

∗ HSDSArray as, [2](#page-1-0) HSDSArray, [6](#page-5-0) HSDSMatrix, [9](#page-8-0) [,HSDSDataset,numeric,ANY,ANY-method, [15](#page-14-0) [,HSDSDataset,numeric,numeric,ANY-method, [15](#page-14-0) as, [2,](#page-1-0) *[6](#page-5-0)*, *[9](#page-8-0)* check\_hsds, [2](#page-1-0) dim, [3](#page-2-0) dim,HSDSArraySeed-method *(*dim*)*, [3](#page-2-0) dimnames, [3](#page-2-0) dimnames,HSDSArraySeed-method *(*dimnames*)*, [3](#page-2-0) extract\_array, [4](#page-3-0) extract\_array,HSDSArraySeed-method *(*extract\_array*)*, [4](#page-3-0) extractCompoundJSON, [4](#page-3-0) getData, [5](#page-4-0) getData,HSDSDataset,character,character-method *(*getData*)*, [5](#page-4-0) getData,HSDSDataset,character,missing-method *(*getData*)*, [5](#page-4-0) getData, HSDSDataset, list, missing-method *(*getData*)*, [5](#page-4-0) getData,HSDSDataset,list,character-method *(*getData*)*, [5](#page-4-0) getData,HSDSDataset,list,missing-method *(*getData*)*, [5](#page-4-0) HSDSArray, *[2](#page-1-0)*, [6,](#page-5-0) *[9](#page-8-0)* HSDSArray-class *(*HSDSArray*)*, [6](#page-5-0) HSDSArraySeed, [7](#page-6-0) HSDSArraySeed-class *(*HSDSArraySeed*)*, [7](#page-6-0) HSDSDataset, [7](#page-6-0)

HSDSDataset-class, [8](#page-7-0) HSDSFile, [8](#page-7-0) HSDSFile-class, [9](#page-8-0) HSDSMatrix, *[2](#page-1-0)*, *[6](#page-5-0)*, [9](#page-8-0) HSDSMatrix-class *(*HSDSMatrix*)*, [9](#page-8-0) HSDSSource, [10](#page-9-0) HSDSSource-class, [10](#page-9-0)

```
isplit, 11
```

```
listDatasets, 11
listDomains, 12
listDomains,HSDSSource,character-method
        (listDomains), 12
listDomains,HSDSSource,missing-method
        (listDomains), 12
```

```
rhdf5client, 13
rhdf5client-deprecated, 13
```

```
sproc (isplit), 11
```

```
URL_hsds, 14
```